# Monitoring JavaMelody on \_vex-yul-rot-jenkins-1.ci.codeaurora.org

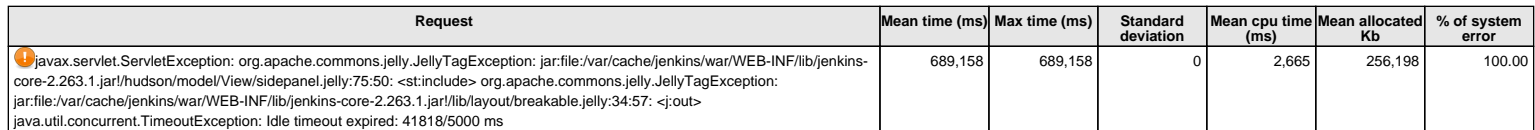

### **Stack-trace**

javax.servlet.ServletException: org.apache.commons.jelly.JellyTagException: jar:file:/var/cache/jenkins/war/WEB-INF/lib/jenkins-core-2.263.1.jar!/hudson/model/View/sidepanel.jelly:75:50: <st:include>

org.apache.commons.jelly.JellyTagException: jar:file:/var/cache/jenkins/war/WEB-INF/lib/jenkins-core-2.263.1.jar!/lib/layout/breakable.jelly:34:57: <j:out> java.util.concurrent.TimeoutException: Idle timeout expired: 41818/5000 ms

at org.kohsuke.stapler.Facet.handleIndexRequest(Facet.java:287)

- at org.kohsuke.stapler.jelly.JellyFacet.handleIndexRequest(JellyFacet.java:100)
- at org.kohsuke.stapler.IndexViewDispatcher.dispatch(IndexViewDispatcher.java:32)
- at org.kohsuke.stapler.Stapler.tryInvoke(Stapler.java:766)
- at org.kohsuke.stapler.Stapler.invoke(Stapler.java:898)
- at org.kohsuke.stapler.Stapler.tryInvoke(Stapler.java:834) at org.kohsuke.stapler.Stapler.invoke(Stapler.java:898)
- at org.kohsuke.stapler.Stapler.invoke(Stapler.java:694)
- at org.kohsuke.stapler.Stapler.service(Stapler.java:240)
- at javax.servlet.http.HttpServlet.service(HttpServlet.java:790)
- at org.eclipse.jetty.servlet.ServletHolder.handle(ServletHolder.java:763)
- at org.eclipse.jetty.servlet.ServletHandler\$ChainEnd.doFilter(ServletHandler.java:1633)
- at hudson.util.PluginServletFilter\$1.doFilter(PluginServletFilter.java:154)
- at jenkins.telemetry.impl.UserLanguages\$AcceptLanguageFilter.doFilter(UserLanguages.java:129)
- at hudson.util.PluginServletFilter\$1.doFilter(PluginServletFilter.java:151)
- at jenkins.security.ResourceDomainFilter.doFilter(ResourceDomainFilter.java:76)
- at hudson.util.PluginServletFilter\$1.doFilter(PluginServletFilter.java:151) at net.bull.javamelody.MonitoringFilter.doFilter(MonitoringFilter.java:239)
- at net.bull.javamelody.MonitoringFilter.doFilter(MonitoringFilter.java:215)
- at net.bull.javamelody.PluginMonitoringFilter.doFilter(PluginMonitoringFilter.java:88)
- at org.jvnet.hudson.plugins.monitoring.HudsonMonitoringFilter.doFilter(HudsonMonitoringFilter.java:114)
- 
- at hudson.util.PluginServletFilter\$1.doFilter(PluginServletFilter.java:151)
- at hudson.util.PluginServletFilter.doFilter(PluginServletFilter.java:157) at org.eclipse.jetty.servlet.FilterHolder.doFilter(FilterHolder.java:193)
- at org.eclipse.jetty.servlet.ServletHandler\$Chain.doFilter(ServletHandler.java:1609)
- at hudson.security.csrf.CrumbFilter.doFilter(CrumbFilter.java:159)
- at org.eclipse.jetty.servlet.FilterHolder.doFilter(FilterHolder.java:193)
- at org.eclipse.jetty.servlet.ServletHandler\$Chain.doFilter(ServletHandler.java:1609)
- at hudson.security.ChainedServletFilter\$1.doFilter(ChainedServletFilter.java:84)
- at hudson.security.UnwrapSecurityExceptionFilter.doFilter(UnwrapSecurityExceptionFilter.java:51)
- at hudson.security.ChainedServletFilter\$1.doFilter(ChainedServletFilter.java:87)
- at jenkins.security.ExceptionTranslationFilter.doFilter(ExceptionTranslationFilter.java:119)
- at hudson.security.ChainedServletFilter\$1.doFilter(ChainedServletFilter.java:87)
- at org.acegisecurity.providers.anonymous.AnonymousProcessingFilter.doFilter(AnonymousProcessingFilter.java:125)
- at hudson.security.ChainedServletFilter\$1.doFilter(ChainedServletFilter.java:87)
- at org.acegisecurity.ui.rememberme.RememberMeProcessingFilter.doFilter(RememberMeProcessingFilter.java:135)
- at hudson.security.ChainedServletFilter\$1.doFilter(ChainedServletFilter.java:87)
- at org.acegisecurity.ui.AbstractProcessingFilter.doFilter(AbstractProcessingFilter.java:271)
- at hudson.security.ChainedServletFilter\$1.doFilter(ChainedServletFilter.java:87) at jenkins.security.BasicHeaderProcessor.doFilter(BasicHeaderProcessor.java:93)
- 
- at hudson.security.ChainedServletFilter\$1.doFilter(ChainedServletFilter.java:87)
- at org.acegisecurity.context.HttpSessionContextIntegrationFilter.doFilter(HttpSessionContextIntegrationFilter.java:249)
- at hudson.security.HttpSessionContextIntegrationFilter2.doFilter(HttpSessionContextIntegrationFilter2.java:67)
- at hudson.security.ChainedServletFilter\$1.doFilter(ChainedServletFilter.java:87)
- at hudson.security.ChainedServletFilter.doFilter(ChainedServletFilter.java:90)
- at hudson.security.HudsonFilter.doFilter(HudsonFilter.java:171)
- at org.eclipse.jetty.servlet.FilterHolder.doFilter(FilterHolder.java:193)
- at org.eclipse.jetty.servlet.ServletHandler\$Chain.doFilter(ServletHandler.java:1609)
- at org.kohsuke.stapler.compression.CompressionFilter.doFilter(CompressionFilter.java:51)
- at org.eclipse.jetty.servlet.FilterHolder.doFilter(FilterHolder.java:193)
- at org.eclipse.jetty.servlet.ServletHandler\$Chain.doFilter(ServletHandler.java:1609)
- at hudson.util.CharacterEncodingFilter.doFilter(CharacterEncodingFilter.java:82)
- at org.eclipse.jetty.servlet.FilterHolder.doFilter(FilterHolder.java:193)
- 
- 
- at org.eclipse.jetty.servlet.FilterHolder.doFilter(FilterHolder.java:193)
- at org.eclipse.jetty.servlet.ServletHandler\$Chain.doFilter(ServletHandler.java:1609)
- at jenkins.security.SuspiciousRequestFilter.doFilter(SuspiciousRequestFilter.java:36)
- at org.eclipse.jetty.servlet.FilterHolder.doFilter(FilterHolder.java:193) at org.eclipse.jetty.servlet.ServletHandler\$Chain.doFilter(ServletHandler.java:1609)
- at org.eclipse.jetty.servlet.ServletHandler.doHandle(ServletHandler.java:561)
- at org.eclipse.jetty.server.handler.ScopedHandler.handle(ScopedHandler.java:143)
- at org.eclipse.jetty.security.SecurityHandler.handle(SecurityHandler.java:578)
- at org.eclipse.jetty.server.handler.HandlerWrapper.handle(HandlerWrapper.java:127)
- at org.eclipse.jetty.server.handler.ScopedHandler.nextHandle(ScopedHandler.java:235)
- at org.eclipse.jetty.server.session.SessionHandler.doHandle(SessionHandler.java:1612)
- at org.eclipse.jetty.server.handler.ScopedHandler.nextHandle(ScopedHandler.java:233)
- at org.eclipse.jetty.server.handler.ContextHandler.doHandle(ContextHandler.java:1434)
- at org.eclipse.jetty.server.handler.ScopedHandler.nextScope(ScopedHandler.java:188)
- at org.eclipse.jetty.servlet.ServletHandler.doScope(ServletHandler.java:501)
- at org.eclipse.jetty.server.session.SessionHandler.doScope(SessionHandler.java:1582) at org.eclipse.jetty.server.handler.ScopedHandler.nextScope(ScopedHandler.java:186)
- at org.eclipse.jetty.server.handler.ContextHandler.doScope(ContextHandler.java:1349)
- at org.eclipse.jetty.server.handler.ScopedHandler.handle(ScopedHandler.java:141) at org.eclipse.jetty.server.handler.HandlerWrapper.handle(HandlerWrapper.java:127)

 at org.eclipse.jetty.servlet.ServletHandler\$Chain.doFilter(ServletHandler.java:1609) at org.kohsuke.stapler.DiagnosticThreadNameFilter.doFilter(DiagnosticThreadNameFilter.java:30)

## Monitoring JavaMelody on \_vex-yul-rot-jenkins-1.ci.codeaurora.org

 at org.eclipse.jetty.server.Server.handle(Server.java:516) at org.eclipse.jetty.server.HttpChannel.lambda\$handle\$1(HttpChannel.java:383) at org.eclipse.jetty.server.HttpChannel.dispatch(HttpChannel.java:556) at org.eclipse.jetty.server.HttpChannel.handle(HttpChannel.java:375) at org.eclipse.jetty.server.HttpConnection.onFillable(HttpConnection.java:273) at org.eclipse.jetty.io.AbstractConnection\$ReadCallback.succeeded(AbstractConnection.java:311) at org.eclipse.jetty.io.FillInterest.fillable(FillInterest.java:105) at org.eclipse.jetty.io.ChannelEndPoint\$1.run(ChannelEndPoint.java:104) at org.eclipse.jetty.util.thread.strategy.EatWhatYouKill.runTask(EatWhatYouKill.java:336) at org.eclipse.jetty.util.thread.strategy.EatWhatYouKill.doProduce(EatWhatYouKill.java:313) at org.eclipse.jetty.util.thread.strategy.EatWhatYouKill.tryProduce(EatWhatYouKill.java:171) at org.eclipse.jetty.util.thread.strategy.EatWhatYouKill.run(EatWhatYouKill.java:129) at org.eclipse.jetty.util.thread.ReservedThreadExecutor\$ReservedThread.run(ReservedThreadExecutor.java:375) at org.eclipse.jetty.util.thread.QueuedThreadPool.runJob(QueuedThreadPool.java:773) at org.eclipse.jetty.util.thread.QueuedThreadPool\$Runner.run(QueuedThreadPool.java:905) at java.lang.Thread.run(Thread.java:748) Caused by: org.apache.commons.jelly.JellyTagException: jar:file:/var/cache/jenkins/war/WEB-INF/lib/jenkins-core-2.263.1.jar!/hudson/model/View/sidepanel.jelly:75:50: <st:include> org.apache.commons.jelly.JellyTagException: jar:file:/var/cache/jenkins/war/WEB-INF/lib/jenkins-core-2.263.1.jar!/lib/layout/breakable.jelly:34:57: <j:out> java.util.concurrent.TimeoutException: Idle timeout expired: 41818/5000 ms at org.apache.commons.jelly.impl.TagScript.handleException(TagScript.java:726) at org.apache.commons.jelly.impl.TagScript.run(TagScript.java:281) at org.apache.commons.jelly.impl.ScriptBlock.run(ScriptBlock.java:95) at org.apache.commons.jelly.TagSupport.invokeBody(TagSupport.java:161) at org.apache.commons.jelly.tags.core.ForEachTag.doTag(ForEachTag.java:150) at org.apache.commons.jelly.impl.TagScript.run(TagScript.java:269) at org.apache.commons.jelly.impl.ScriptBlock.run(ScriptBlock.java:95) at org.kohsuke.stapler.jelly.CallTagLibScript\$1.run(CallTagLibScript.java:99) at org.apache.commons.jelly.tags.define.InvokeBodyTag.doTag(InvokeBodyTag.java:91) at org.apache.commons.jelly.impl.TagScript.run(TagScript.java:269) at org.apache.commons.jelly.tags.core.CoreTagLibrary\$1.run(CoreTagLibrary.java:98) at org.apache.commons.jelly.impl.ScriptBlock.run(ScriptBlock.java:95) at org.apache.commons.jelly.tags.core.CoreTagLibrary\$2.run(CoreTagLibrary.java:105) at org.kohsuke.stapler.jelly.CallTagLibScript.run(CallTagLibScript.java:120) at org.apache.commons.jelly.impl.ScriptBlock.run(ScriptBlock.java:95) at org.apache.commons.jelly.tags.core.CoreTagLibrary\$2.run(CoreTagLibrary.java:105) at org.kohsuke.stapler.jelly.JellyViewScript.run(JellyViewScript.java:95) at org.kohsuke.stapler.jelly.IncludeTag.doTag(IncludeTag.java:147) at org.apache.commons.jelly.impl.TagScript.run(TagScript.java:269) at org.apache.commons.jelly.impl.ScriptBlock.run(ScriptBlock.java:95) at org.kohsuke.stapler.jelly.CallTagLibScript\$1.run(CallTagLibScript.java:99) at org.apache.commons.jelly.tags.define.InvokeBodyTag.doTag(InvokeBodyTag.java:91) at org.apache.commons.jelly.impl.TagScript.run(TagScript.java:269) at org.apache.commons.jelly.impl.ScriptBlock.run(ScriptBlock.java:95) at org.kohsuke.stapler.jelly.ReallyStaticTagLibrary\$1.run(ReallyStaticTagLibrary.java:100) at org.apache.commons.jelly.tags.core.CoreTagLibrary\$1.run(CoreTagLibrary.java:98) at org.apache.commons.jelly.impl.ScriptBlock.run(ScriptBlock.java:95) at org.kohsuke.stapler.jelly.ReallyStaticTagLibrary\$1.run(ReallyStaticTagLibrary.java:100) at org.apache.commons.jelly.impl.ScriptBlock.run(ScriptBlock.java:95) at org.kohsuke.stapler.jelly.ReallyStaticTagLibrary\$1.run(ReallyStaticTagLibrary.java:100) at org.apache.commons.jelly.impl.ScriptBlock.run(ScriptBlock.java:95) at org.kohsuke.stapler.jelly.ReallyStaticTagLibrary\$1.run(ReallyStaticTagLibrary.java:100) at org.apache.commons.jelly.impl.ScriptBlock.run(ScriptBlock.java:95) at org.kohsuke.stapler.jelly.CallTagLibScript\$1.run(CallTagLibScript.java:99) at org.apache.commons.jelly.tags.define.InvokeBodyTag.doTag(InvokeBodyTag.java:91) at org.apache.commons.jelly.impl.TagScript.run(TagScript.java:269) at org.apache.commons.jelly.impl.ScriptBlock.run(ScriptBlock.java:95) at org.apache.commons.jelly.tags.core.CoreTagLibrary\$2.run(CoreTagLibrary.java:105) at org.kohsuke.stapler.jelly.CallTagLibScript.run(CallTagLibScript.java:120) at org.apache.commons.jelly.impl.ScriptBlock.run(ScriptBlock.java:95) at org.apache.commons.jelly.tags.core.CoreTagLibrary\$2.run(CoreTagLibrary.java:105) at org.kohsuke.stapler.jelly.CallTagLibScript.run(CallTagLibScript.java:120) at org.kohsuke.stapler.jelly.CompressTag.doTag(CompressTag.java:44) at org.apache.commons.jelly.impl.TagScript.run(TagScript.java:269) at org.kohsuke.stapler.jelly.JellyViewScript.run(JellyViewScript.java:95) at org.kohsuke.stapler.jelly.DefaultScriptInvoker.invokeScript(DefaultScriptInvoker.java:64) at org.kohsuke.stapler.jelly.DefaultScriptInvoker.invokeScript(DefaultScriptInvoker.java:54) at org.kohsuke.stapler.jelly.ScriptInvoker.execute(ScriptInvoker.java:56) at org.kohsuke.stapler.jelly.ScriptInvoker.execute(ScriptInvoker.java:43) at org.kohsuke.stapler.Facet.handleIndexRequest(Facet.java:284) ... 90 more Caused by: java.lang.RuntimeException: org.apache.commons.jelly.JellyTagException: jar:file:/var/cache/jenkins/war/WEB-INF/lib/jenkins-core-2.263.1.jar!/lib/layout/breakable.jelly:34:57: <j:out> java.util.concurrent.TimeoutException: Idle timeout expired: 41818/5000 ms at org.kohsuke.stapler.jelly.groovy.JellyBuilder.doInvokeMethod(JellyBuilder.java:275) at org.kohsuke.stapler.jelly.groovy.Namespace\$ProxyImpl.invoke(Namespace.java:92) at com.sun.proxy.\$Proxy72.queue(Unknown Source) at lib.JenkinsTagLib\$queue.call(Unknown Source) at org.codehaus.groovy.runtime.callsite.CallSiteArray.defaultCall(CallSiteArray.java:48)

- at org.codehaus.groovy.runtime.callsite.AbstractCallSite.call(AbstractCallSite.java:113)
- at org.codehaus.groovy.runtime.callsite.AbstractCallSite.call(AbstractCallSite.java:125)
- at jenkins.widgets.BuildQueueWidget.index.run(index.groovy:5)
- at org.kohsuke.stapler.jelly.groovy.GroovierJellyScript.run(GroovierJellyScript.java:74)
- at org.kohsuke.stapler.jelly.groovy.GroovierJellyScript.run(GroovierJellyScript.java:62)
- at org.kohsuke.stapler.jelly.IncludeTag.doTag(IncludeTag.java:147)
- at org.apache.commons.jelly.impl.TagScript.run(TagScript.java:269)

... 138 more

Caused by: org.apache.commons.jelly.JellyTagException: jar:file:/var/cache/jenkins/war/WEB-INF/lib/jenkins-core-2.263.1.jar//lib/layout/breakable.jelly:34:57: <j:out> java.util.concurrent.TimeoutException: Idle timeout

# Monitoring JavaMelody on \_vex-yul-rot-jenkins-1.ci.codeaurora.org

expired: 41818/5000 ms at org.apache.commons.jelly.impl.TagScript.handleException(TagScript.java:726) at org.apache.commons.jelly.impl.TagScript.run(TagScript.java:279) at org.apache.commons.jelly.impl.ScriptBlock.run(ScriptBlock.java:95) at org.apache.commons.jelly.tags.core.CoreTagLibrary\$2.run(CoreTagLibrary.java:105) at org.kohsuke.stapler.jelly.CallTagLibScript.run(CallTagLibScript.java:120) at org.kohsuke.stapler.jelly.ReallyStaticTagLibrary\$1.run(ReallyStaticTagLibrary.java:100) at org.apache.commons.jelly.impl.ScriptBlock.run(ScriptBlock.java:95) at org.apache.commons.jelly.TagSupport.invokeBody(TagSupport.java:161) at org.apache.commons.jelly.tags.core.WhenTag.doTag(WhenTag.java:46) at org.apache.commons.jelly.impl.TagScript.run(TagScript.java:269) at org.apache.commons.jelly.impl.ScriptBlock.run(ScriptBlock.java:95) at org.apache.commons.jelly.TagSupport.invokeBody(TagSupport.java:161) at org.apache.commons.jelly.tags.core.ChooseTag.doTag(ChooseTag.java:38) at org.apache.commons.jelly.impl.TagScript.run(TagScript.java:269) at org.apache.commons.jelly.impl.ScriptBlock.run(ScriptBlock.java:95) at org.kohsuke.stapler.jelly.ReallyStaticTagLibrary\$1.run(ReallyStaticTagLibrary.java:100) at org.apache.commons.jelly.impl.ScriptBlock.run(ScriptBlock.java:95) at org.kohsuke.stapler.jelly.ReallyStaticTagLibrary\$1.run(ReallyStaticTagLibrary.java:100) at org.apache.commons.jelly.TagSupport.invokeBody(TagSupport.java:161) at org.apache.commons.jelly.tags.core.ForEachTag.doTag(ForEachTag.java:150) at org.apache.commons.jelly.impl.TagScript.run(TagScript.java:269) at org.apache.commons.jelly.TagSupport.invokeBody(TagSupport.java:161) at org.apache.commons.jelly.tags.core.OtherwiseTag.doTag(OtherwiseTag.java:41) at org.apache.commons.jelly.impl.TagScript.run(TagScript.java:269) at org.apache.commons.jelly.impl.ScriptBlock.run(ScriptBlock.java:95) at org.apache.commons.jelly.TagSupport.invokeBody(TagSupport.java:161) at org.apache.commons.jelly.tags.core.ChooseTag.doTag(ChooseTag.java:38) at org.apache.commons.jelly.impl.TagScript.run(TagScript.java:269) at org.apache.commons.jelly.impl.ScriptBlock.run(ScriptBlock.java:95) at org.kohsuke.stapler.jelly.CallTagLibScript\$1.run(CallTagLibScript.java:99) at org.apache.commons.jelly.tags.define.InvokeBodyTag.doTag(InvokeBodyTag.java:91) at org.apache.commons.jelly.impl.TagScript.run(TagScript.java:269) at org.kohsuke.stapler.jelly.ReallyStaticTagLibrary\$1.run(ReallyStaticTagLibrary.java:100) at org.apache.commons.jelly.TagSupport.invokeBody(TagSupport.java:161) at org.apache.commons.jelly.tags.core.OtherwiseTag.doTag(OtherwiseTag.java:41) at org.apache.commons.jelly.impl.TagScript.run(TagScript.java:269) at org.apache.commons.jelly.impl.ScriptBlock.run(ScriptBlock.java:95) at org.kohsuke.stapler.jelly.ReallyStaticTagLibrary\$1.run(ReallyStaticTagLibrary.java:100) at org.apache.commons.jelly.TagSupport.invokeBody(TagSupport.java:161) at org.apache.commons.jelly.tags.core.ChooseTag.doTag(ChooseTag.java:38) at org.apache.commons.jelly.impl.TagScript.run(TagScript.java:269) at org.apache.commons.jelly.impl.ScriptBlock.run(ScriptBlock.java:95) at org.kohsuke.stapler.jelly.ReallyStaticTagLibrary\$1.run(ReallyStaticTagLibrary.java:100) at org.apache.commons.jelly.impl.ScriptBlock.run(ScriptBlock.java:95) at org.apache.commons.jelly.tags.core.CoreTagLibrary\$2.run(CoreTagLibrary.java:105) at org.kohsuke.stapler.jelly.CallTagLibScript.run(CallTagLibScript.java:120) at org.apache.commons.jelly.impl.ScriptBlock.run(ScriptBlock.java:95) at org.apache.commons.jelly.tags.core.CoreTagLibrary\$2.run(CoreTagLibrary.java:105) at org.kohsuke.stapler.jelly.CallTagLibScript.run(CallTagLibScript.java:120) at org.kohsuke.stapler.jelly.groovy.JellyBuilder.doInvokeMethod(JellyBuilder.java:271) ... 149 more Caused by: java.io.IOException: java.util.concurrent.TimeoutException: Idle timeout expired: 41818/5000 ms at org.eclipse.jetty.util.SharedBlockingCallback\$Blocker.block(SharedBlockingCallback.java:234) at org.eclipse.jetty.server.HttpOutput.channelWrite(HttpOutput.java:269) at org.eclipse.jetty.server.HttpOutput.write(HttpOutput.java:833)

at net.bull.javamelody.internal.web.FilterServletOutputStream.write(FilterServletOutputStream.java:88)

at net.bull.javamelody.internal.web.CounterResponseStream.write(CounterResponseStream.java:81)

at org.kohsuke.stapler.jelly.DefaultScriptInvoker\$1.write(DefaultScriptInvoker.java:134)

at sun.nio.cs.StreamEncoder.writeBytes(StreamEncoder.java:221)

at sun.nio.cs.StreamEncoder.implFlushBuffer(StreamEncoder.java:291)

at sun.nio.cs.StreamEncoder.implFlush(StreamEncoder.java:295)

at sun.nio.cs.StreamEncoder.flush(StreamEncoder.java:141)

at java.io.OutputStreamWriter.flush(OutputStreamWriter.java:229)

at java.io.BufferedWriter.flush(BufferedWriter.java:254)

at org.dom4j.io.XMLWriter.flush(XMLWriter.java:275)

at org.apache.commons.jelly.XMLOutput.flush(XMLOutput.java:127)

at org.apache.commons.jelly.impl.TagScript.run(TagScript.java:271)

... 197 more

Caused by: java.util.concurrent.TimeoutException: Idle timeout expired: 41818/5000 ms

at org.eclipse.jetty.io.IdleTimeout.checkIdleTimeout(IdleTimeout.java:171)

at org.eclipse.jetty.io.IdleTimeout.idleCheck(IdleTimeout.java:113)

at java.util.concurrent.Executors\$RunnableAdapter.call(Executors.java:511)

at java.util.concurrent.FutureTask.run(FutureTask.java:266)

at java.util.concurrent.ScheduledThreadPoolExecutor\$ScheduledFutureTask.access\$201(ScheduledThreadPoolExecutor.java:180)

at java.util.concurrent.ScheduledThreadPoolExecutor\$ScheduledFutureTask.run(ScheduledThreadPoolExecutor.java:293)

 at java.util.concurrent.ThreadPoolExecutor.runWorker(ThreadPoolExecutor.java:1149) at java.util.concurrent.ThreadPoolExecutor\$Worker.run(ThreadPoolExecutor.java:624)

... 1 more